Новітні розробки у сфері освіти та можливості сучасних інформаційних технологій дозволили сформувати нове уявлення про інформаційну школу, яка пов'язана з диференціацією навчального процесу, вдосконаленням і поширенням нових освітніх практик, зі зміною змісту освіти та особистісно-орієнтованим підходом до навчання.

Прикладами успішних освітніх проектів є: проект «Європейські освітні ініціативи», освітній проект «LITS4kids», проект «ІТ-Освіта», проект «ІТ Експерт», проект «IT-школа Samsung» тощо. Виділимо деякі з цих проектів:

– проект «Європейські освітні ініціативи» спрямований на розвиток ІТ-освіти та інтеграцію кращих світових практик у систему підготовки ІТ-фахівців. Мета проекту – забезпечити кожного бажаючого якісною сучасною освітою у сфері інформаційних технологій, допомогти IT-фахівцям бути конкурентоспроможними та гарантовано працевлаштованими [3];

– освітній проект «LITS4kids» – це абсолютно новий формат навчання, метою якого є професійна орієнтація дітей у сфері IT. LITS4kids – це проект Львівської ІТ школи (LITS), спрямований на всебічний розвиток дітей, де немає нудних уроків, об'ємних домашніх завдань, незацікавлених у своїй роботі викладачів та балової системи оцінювання [4];

– проект «ІТ-Освіта» створено з метою здійснення практичних кроків з підготовки кваліфікованих ІТ-фахівців, враховуючи світові тенденції щодо створення сучасних інноваційних середовищ. Метою проекту "ІТ-Освіта" є розробка нової моделі організації навчально-виховного процесу підготовки фахівців для потреб ІТ-індустрії України з наданням рекомендацій [5].

Впровадження інформаційних технологій у галузь освіти сприяє співпраці, вмінні працювати в команді, максимальній активізації навчальної діяльності учнів в різних навчальних предметах на різних рівнях навчання в навчальному процесі, виступає засобом підвищення мотивації учнів, сприяє розвитку навичок інформаційної діяльності, дослідницької та аналітичної роботи, розвиває творчий потенціал тощо.

Але не варто також забувати, що впровадження інформаційних технологій в сферу освіти на сьогодні ускладнено в основному тим, що викладачі, а також учні, стикаються з проблемою відмінності між старшим і молодшим поколіннями в ступені оперативності освоєння інформаційного простору. Крім того, студенти в своєму прагненні до вивчення комп'ютерних та інших технологій більше орієнтовані на розважальну складову інформаційного процесу, ніж навчальну, а вчителі через низький рівень технічних знань або надмірного консерватизму обмежено застосовують ІТ в навчальному процесі, ніж для підкріплення навчального матеріалу і його візуалізації.

Отже, впровадження та управління освітніми ІТ-проектами сприяє розвитку інформаційних компетенцій учнів та студентів, розвитку критичного мислення, активізації навчальної діяльності, розвитку лідерських якостей та вміння працювати в команді тощо.

#### **Список використаних джерел**

- 1. Карбованець О. Метод проектів сучасна педагогічна технологія навчання освітніх закладів різних рівнів [Електронний ресурс]. – Режим доступу: http://irmk.org.ua/archiv/seminar/math\_inf/30\_04\_2013/karbovanets42.pdf
- 2. Ващенко Л. Управління освітніми проектами [Електронний ресурс]. Режим доступу: http://ru.osvita.ua/school/method/technol/1411/
- 3. Сучасна ІТ-освіта в Україні. Проект Європейські освітні ініціативи. [Електронний ресурс]. Режим доступу: http://mon.gov.ua/content/ %D0%9D%D0%BE%D0%B2%D0%B8%D0%BD%D0%B8/2016/03/15/1-razdel-dlya-sajta-mon- (2).pdf
- 4. Освітній проект «LITS4kids» [Електронний ресурс]. Режим доступу: http://lits.ua/lits4kids
- 5. Проект «ІТ-Освіта» [Електронний ресурс]. Режим доступу: http://it-osvita.com.ua/index.php

#### **Жульов В.**

*студент 433 групи, спеціальність «Інформатика» Сумський державний педагогічний університет імені А.С. Макаренка, м. Суми*

> *Науковий керівник: Юрченко А.О., викладач кафедри інформатики*

### **АНАЛІЗ СУЧАСНОГО ПРОГРАМНОГО ЗАБЕЗПЕЧЕННЯ ДЛЯ РЕДАГУВАННЯ ВІДЕОЗАПИСІВ**

*В тезах розглянуто і порівняно сучасні ПЗ до опрацювання відеофайлів. Описано найпопулярніших програми, призначених для обробки відео.*

*Ключові слова: відеоредактор, відео, відеозапис, інформаційні технології.* 

Сучасна молодь все більш і більш поринається у віртуальний світ інформаційних технологій – спілкуються в соціальних мережах, розробляють додатки до телефонів, корегують свої фото за допомогою фоторедакторів та ведуть відеоблоги. Для якісного та привабливого відео є необхідність використовувати відеоредактори.

*Відеоредактор* – комп'ютерна програма, що включає в себе набір інструментів, які дозволяють редагувати відеофайли [6]. Відеоредактори дозволяють маніпулювати відеозображеннями. Раніше цим займались на дорогих машинах, що називаються відеоредакторами. Тепер редагування відео доступне для персональних комп'ютерів і робочих станцій. Редагування відео включає в себе нарізання сегментів, повторне збирання кліпів, і додавання переходів та інших спеціальних ефектів.

Програмного забезпечення для обробки відео розроблено багато, але незалежно від своїх можливостей, більшість програм схожі одна на одну навіть інтерфейсом. Практично всі програми дозволяють вирізати фрагменти, склеювати їх, додавати різні ефекти [14].

Існуют багато видів відеоредакторів. Стандартна програма, яка вбудована на ОС Windows це Movie Maker. Також існують інші більш професійні програми (табл. 1).

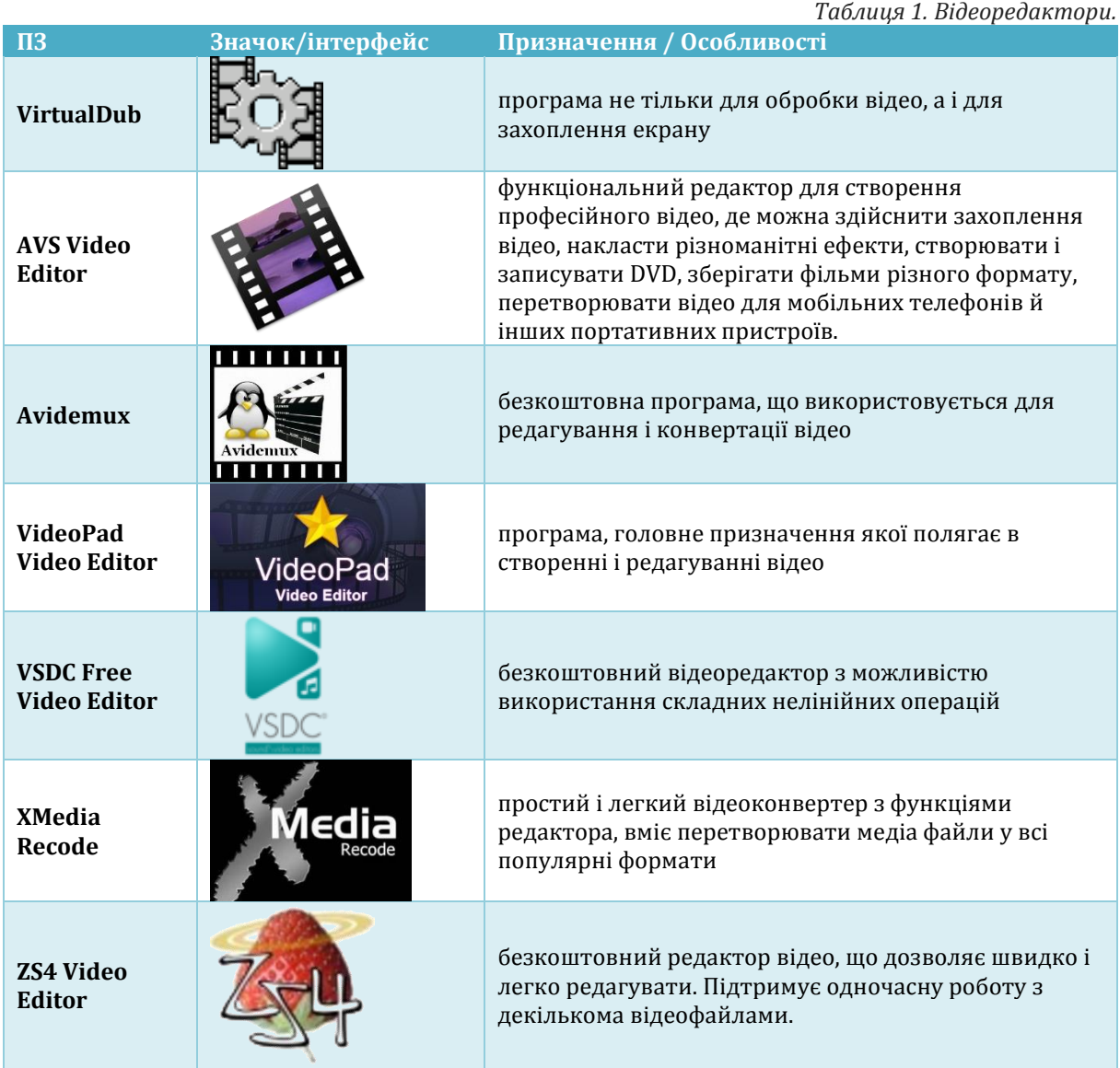

**Матеріали учасників міжнародного науково-освітнього круглого столу «Україна майбутнього»**

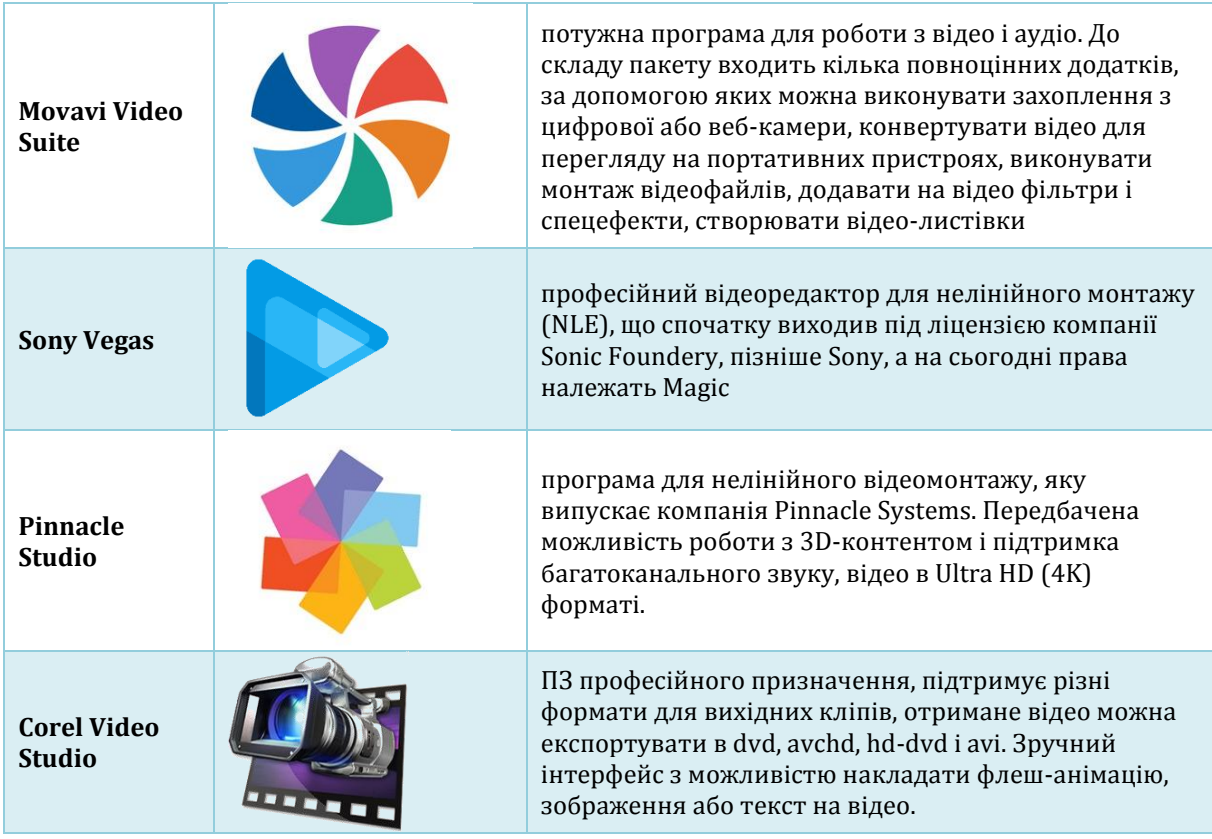

У відеоредакторах зазвичай передбачено створення проекту для роботи з відео, додавання ефектів і фільтрів для корегування і зміни характеристики відео [7]. Найбільш поширеними ефектами і фільтрами у відеоредакторах є: кольорокорекція, корекція рівнів яскравості, шумозаглушення, уповільнення / прискорення руху, використання нерухомих зображень (фотографій), накладання титрів та графічних композицій, додавання переходів, поліпшення якості відео, чіткості, імітація ефекту старого кіно, деформація, масштабування тощо.

Окрім обробки відео файлів, подібні програми можна використовувати і для створення відео з фотографій. Звичайно, всі програми по обробці відео містять в собі різний набір інструментів, але, загалом, більшість навіть безкоштовних програм здатні привести в порядок домашнє відео, прибравши з нього все зайве і доповнивши необхідними елементами, наприклад відповідним текстом.

Зауважимо, що світ відео не стоїть на місці, а постійно удосконалюється, тому відеоредактори, також, постійно оновлюються, доповнюються новими можливостями редагування та оформлення відеозаписів.

## **Список використаних джерел**

- 1. Semenikhina E. V., Yurchenko A. A. Professional Readiness of Teachers to Use Computer Visualization Tools: A Crucial Drive // Journal of Advocacy, Research and Education, 2016. – Vol.(7), Is. 3. – Pp. 174- 178.
- 2. Безуглий Д. С. Прийоми візуального подання навчальної інформації // Фізико-математична освіта. Науковий журнал. – Суми: СумДПУ ім. А. С. Макаренка, 2014. – Випуск 2 (3). – С. 7-15.
- 3. Відеоредактор [Електронний ресурс] // Вільна енциклопедія Вікіпедія Режим доступу до ресурсу: https://uk.wikipedia.org/wiki/Відеоредактор
- 4. Розорінов Г.М. Застосування професійних програм обробки відео при створені мультимедійних електронних освітніх ресурсів / Г. М. Розорінов, М. А. Мелешко, С. М. Денисенко, В. А. Ракицький. // Проблеми інформатизації та управління. – 2016. – №2. – С. 60–65.
- 5. Семеніхіна О., Юрченко А. Уміння візуалізувати навчальний матеріал засобами мультимедіа як фахова компетентність учителя // Науковий вісник Ужгородського національного університету: Серія «Педагогіка. Соціальна робота». – Ужгород : Видавництво УжНУ «Говерла». – Випуск 33. – 2014. – С. 176-179.
- 6. Сухорукова Л. А. Види і класифікація технологічних засобів створення мультимедійного продукту / Л. А. Сухорукова // Традиції та новації у вищій архітектурно-художній освіті / Харків. держ. акад. дизайну і мистецтв. — Харків, 2012. — Вип. 3. — С. 142–146.
- 7. Удовиченко О.Н., Шамоня В.Г., Юрченко А.А. Визуальная поддержка изучения информационных систем как основа формирования ИК-компетентности современного учителя / Современные тенденции физико-математического образования: школа – вуз [Текст]: материалы Международной научно-практической конференции, 17 – 18 апреля 2015 года: в 2 ч. Ч. 1 / Соликамский государственный педагогический институт(филиал) ФГБОУ ВПО «ПГНИУ»; Т. В. Рихтер, составление. – Соликамск: СГПИ, 2015. – C. 103-107.
- 8. Шамоня В.Г. Про комп'ютерну графіку як інструмент навчання і професійної діяльності вчителя / В.Г. Шамоня, О.М. Удовиченко, А.О. Юрченко // Наукові доповіді викладачів фізикоматематичного факультету. – Суми : Вид-во фізико-математичного факультету СумДПУ імені А.С. Макаренка, 2017. – Випуск 2.–С.48-52.
- 9. Юрченко А.О. Про візуалізацію навчального матеріалу засобами flash-технологій (на прикладі вивчення тригонометричних функцій) / А. О. Юрченко, А. В. Логвін, О. В. Лаштун, К. М. Безверха, О. В. Семеніхіна // Фізико-математична освіта : науковий журнал. – 2017. – Вип. 1 (11). – С. 128– 132.

## **Краснокутська І.**

*студентка 4 курсу, спеціальність «Інформатика\*» Сумський державний педагогічний університет імені А.С.Макаренка*

> *Науковий керівник: Н.В. Дегтярьова, к.пед.н., ст.викл. каф. інформатики*

# **ПРО ОСОБЛИВОСТІ РОЗРОБКИ САЙТУ З ЗАСТОСУВАННЯМ МЕТАМОВИ SCSS**

*Розглянуто поняття препроцесору SASS і його синтаксиси. Зазначені переваги використовування метамови при створенні web-сторінок. Наведено приклад опису елементів у* SCSS та CSS. Зроблено висновки щодо удосконалення опису елементів засобами SCSS.

*Ключові слова: препроцесор, SASS, SCSS, web-сторінка, розмітка елементів.*

Сьогодні кожна людина користується глобальною мережею Інтернет для перегляду Webсторінок. Якщо порівняти сайт сучасний, і створений 10 років тому, то досить помітною є різниця, як в їхньому оформлені так і функціях. Дивлячись на цю різницю, можна зробити висновок, що з моменту появи каскадних таблиць, сайти удосконалилися. Але розробка CSS не стала кінцем для розвитку в технології оформлення Web–сторінок.

Під час роботи з HTML і CSS, доводиться виконувати безліч дрібних і однотипних завдань: закриття тегів, написання фігурних дужок, конвертування кольорів з одних значень в інші. Такі завдання повторюються періодично і вимагають уваги користувача, відволікаючи його від роботи, знижуючи продуктивність. Препроцесори дають змогу автоматизувати частину рутинних операцій.[1]

**Препроцесор** - це комп'ютерна програма, яка використовує свій синтаксис(метамову) для обробки вхідних даних, перетворюючи їх на дані, зрозумілі іншою програмою. SASS - це препроцесор CSS, основним завданням якого є розширення можливостей написання CSS коду. [3]

Препроцесор SASS на даний час має два синтаксиси:

1) SASS (оригінальний) — відрізняється відсутністю фігурних дужок, в ньому вкладені елементи реалізовані за допомогою відступів, а правила відокремлюються переведенням рядка;

2) SCSS (новий) — використовує фігурні дужки.[4]

На сьогоднішній день SCSS синтаксис є більш популярний серед користувачів препроцесору SASS. Адже на відміну від метамови SASS, SCSS повністю сумісний з CSS та має схожий стиль написання. Перевагами є можливість застосовувати змінні, вкладені правила, міксини, спадкування, при написанні коду.

*Змінні (variables).* SCSS дозволяє призначати змінні - і це одна з ключових переваг. Для того, щоб кожного разу не тратити час на пошук назви кольору, або згадувати значення того чи іншого атрибуту можна використати цю перевагу. Змінні в SCSS можна розділити на чотири типи:

- a) числа (int);
- b) рядок (string);
- c) логічний тип (так/ні, boolean);
- d) кольори (назви).

*Вкладені правила (nesting)* ― це розміщення однієї структури всередині іншої. Візуально вкладені в SCSS всередину батьківського елемента правила будуть збережені з тієї ж ієрархією з урахуванням правил CSS. [2]